# ИТОГОВЫЙ ПРОТОКОЛ

## Первенство Витебской области по гимнастике художественной г. Витебск, 07февраля 2024 г.

### 2009-11 гг.р. и ст. 4 вида

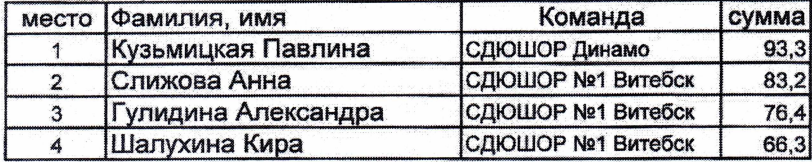

### 2012-13 гг. р. 4 вида

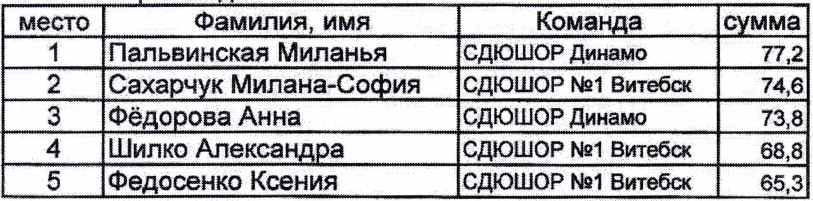

#### 2014-15 гг.р. 3 вида

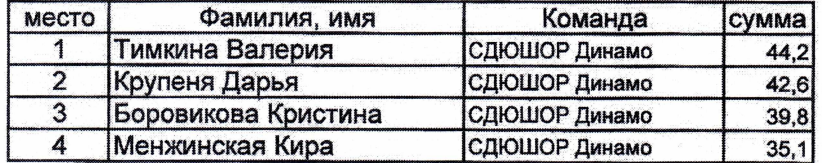

#### 2016-17 гг.р. 3 вида

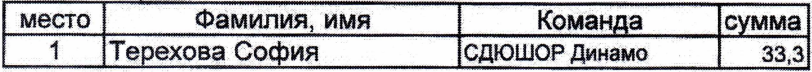

#### 2009-11 гг.р. групповое упражнение 2 вида

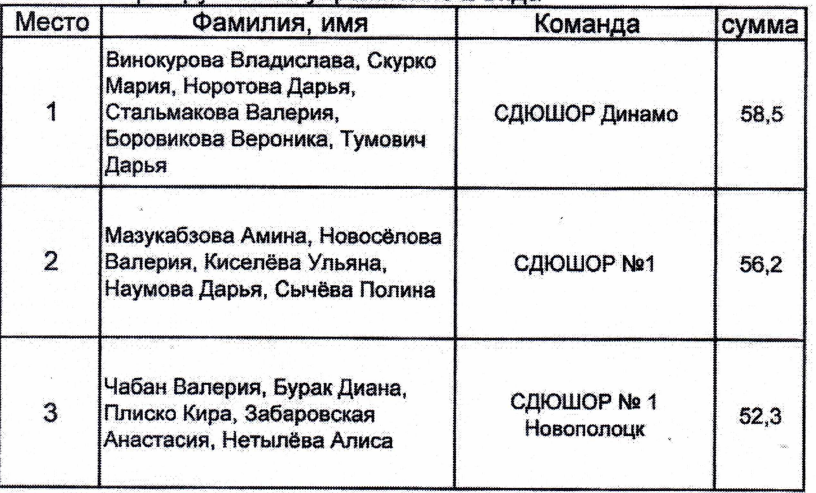

#### 2012-13 гг.р. групповое упражнение 2 вида

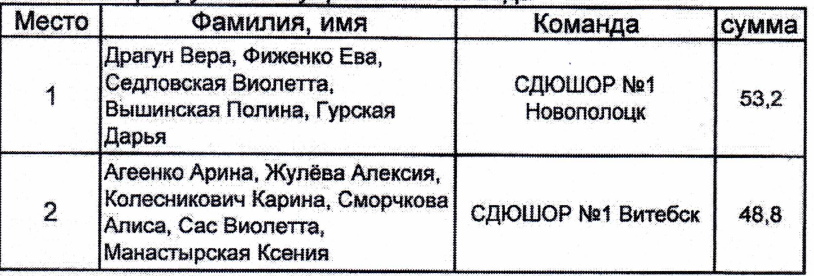

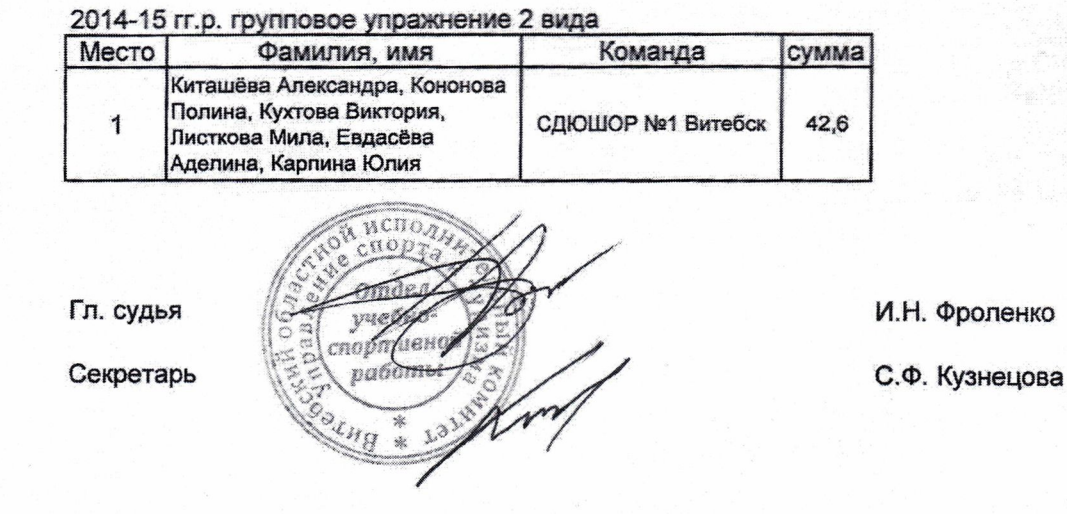